### Реализация алгоритма Ray Marching

#### Гурьев Василий Александрович

группа 241 руководитель ст. преподаватель Литвинов Ю.В.

Санкт-Петербургский государственный университет

5 июня 2018 г.

### Введение

- Задача построение реалистичного 3D изображения.
- Решения -
	-
	- ► Ray Tracing<br>► Render 3D models
	- $\blacktriangleright$  \*\*\*
	- ▶ Ray Marching

#### Постановка задачи

- ▶ Исследовать алгоритм Ray Marching
- ▶ Реализовать данный алгоритм, а так же реализовать библиотеку с полезными функциями
- ▶ Реализовать небольшую IDE для сцен Ray Marching
- ▶ Оптимизировать выполнение сцен в IDE до выполнения в реальном времени.

### Реализации алгоритма

- ▶ Коммерческие проекты
	- ▶ Компьютерные игры
	- ▶ Фильмы / мультфильмы
- ▶ Аналогичные разработки
	- ▶ Некоторые сайты для разработки шейдеров
	- $\blacktriangleright$  IDE для написания сцен при помощи RayMarching в открытом доступе я не нашел.

## **Ray Tracing**

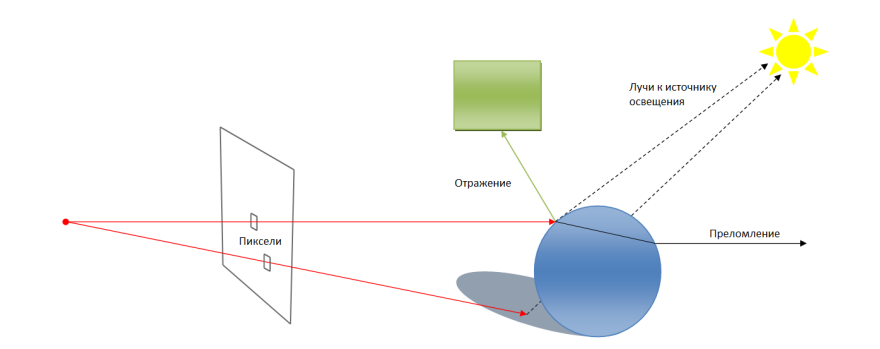

# **Ray Tracing**

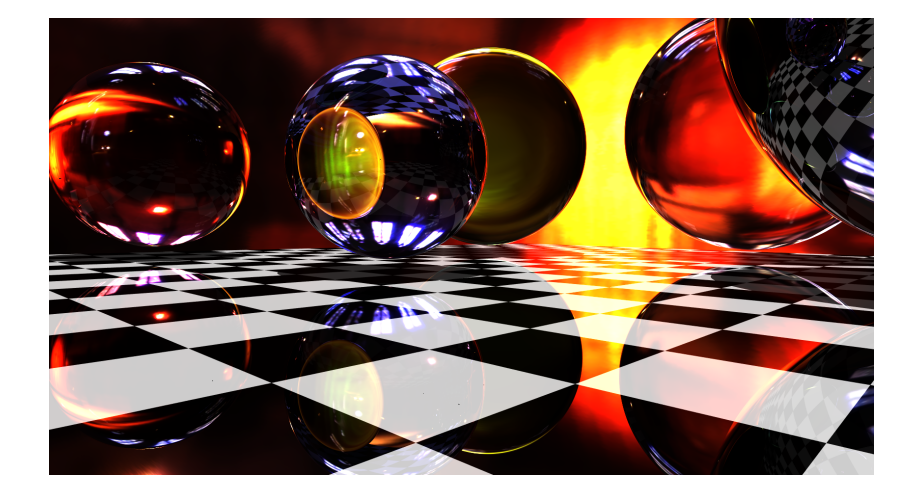

## **Ray Marching**

- Объекты задаются не аналитическим уравнением, а специальной функцией.
- Вместо аналитического поиска точки пересечения - трассировка по лучу.

## **Ray Marching**

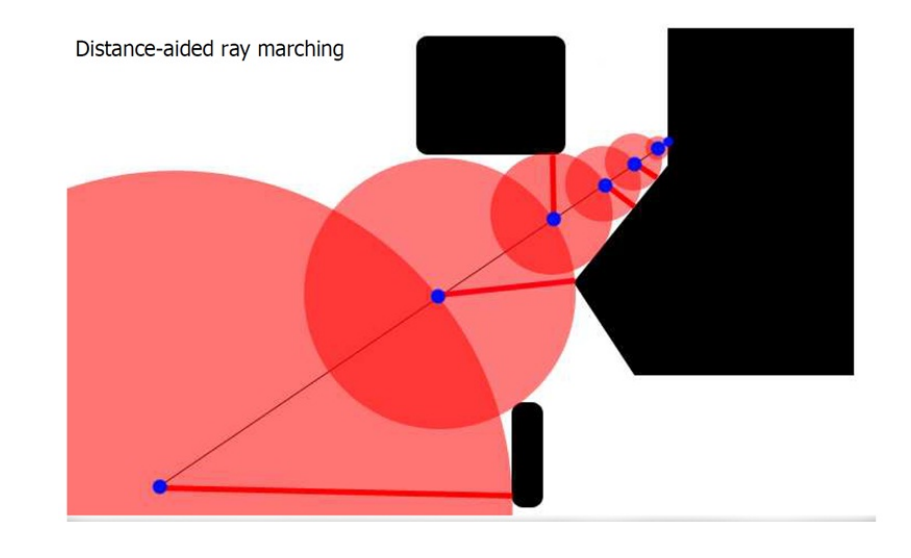

### Пример функции

```
1 float sdSphere(vec3 pos, float rad)
2 {
3 return len(pos) − rad;
4 }
5
6 float sdTorus(vec3 pos, vec2 t)
7 {
8 return len(vec2(len(pos.xz) − t.x, pos.y)) − t.y;
9 }
10
11 float sdUnionOfFigure(vec3 pos, vec2 t, float rad)
12 \frac{1}{2}13 return min(sdSphere(pos, rad), sdTorus(pos, t));
14 }
```
# Более сложный пример

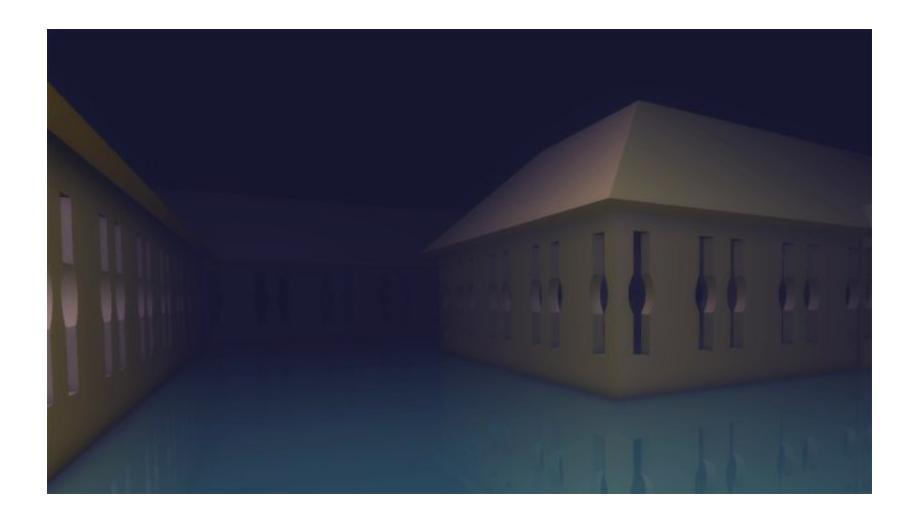

## Интересные эффекты

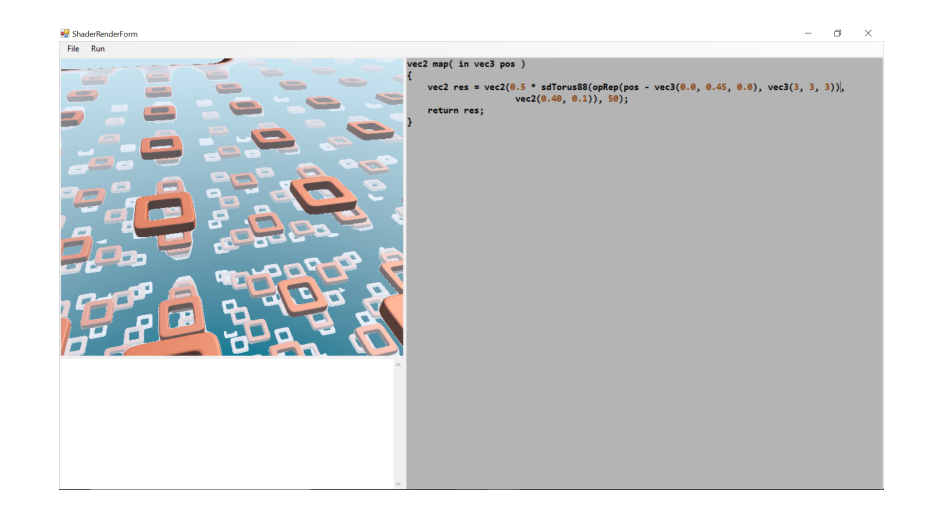

### **IDE**

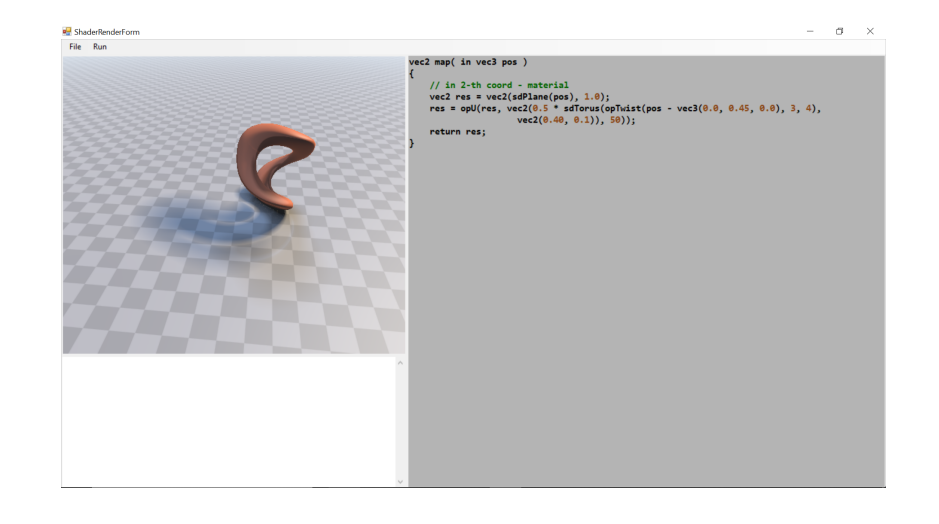

#### Оптимизация

- ▶ Получение цвета каждого пикселя картинки независимая операция
- ▶ Обычное распараллеливание неэффективно, распараллеливание на GPU работает гораздо быстрее
- ▶ Распараллеливание произвелось при помощи встроенных срадств OpenGL, а именно пиксельных шейдеров

### Результаты

- $\triangleright$  Исследован и реализован алгоритм Ray Marching
- ▶ Реализована библиотека с функциями для Ray Marching, так же поддержка освещения и мягких теней.
- ▶ Реализована небольшая IDE для сцен Ray Marching
- ▶ За счет выполнения на GPU сцены выполняются в реальном времени.